## SAP ABAP table CMST\_PROD\_STR\_T {Pharma : Product Strength}

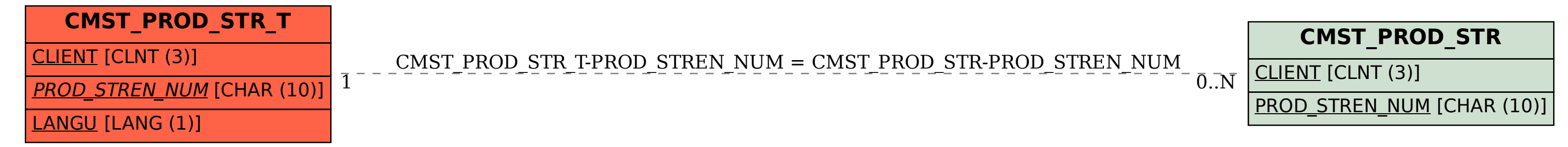